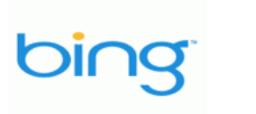

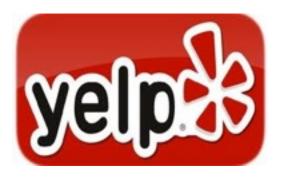

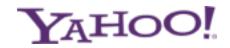

#### Local Marketing: How to Attract Buyers Exactly When They are Looking for You!

### Kurt Scholle Website-ROI-Guy.com

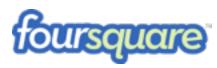

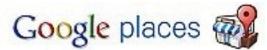

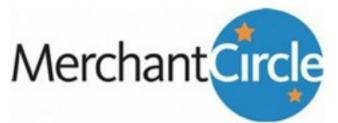

# About Me

Kurt Scholle, Founder & President Web Asylum, Inc.

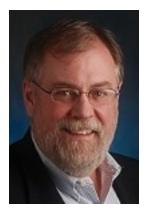

- Planning, designing, building & marketing successful websites since 1996. Emphasis on ROI. Approach is tactical, including business development & competitive analysis.
- Clients have included Chicago Architecture Foundation, Sprint, Department of Veteran's Affairs & Binny's Beverage Depot.

### About Me

Company: WebAsylum.com Blog: Website-ROI-Guy.com Facebook.com/WebsiteROIGuy Twitter: @KurtScholle

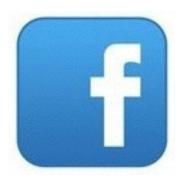

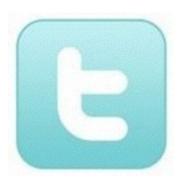

Twitter: <a>@CertifiedSocialMedia</a>

LinkedIn.com/in/Kurt.Scholle

# What is Local Marketing?

What it's not:

Traditional marketing of the 20<sup>th</sup> Century included TV/Radio, newspapers, magazines and Yellow Pages.

# It's <u>not</u> Mass Marketing

A shotgun approach that was often wasteful and non-trackable.

# What is Local Marketing?

Mass Marketing has been replaced by: Mass Personalization!

Marketing to specific neighborhoods.

Local is more relevant. Think "Local cheese" not "Kraft"

Attracting buyers when they are ready to buy!

The tools and techniques are vastly different!

# Why Local Marketing?

- Simple. It's how people find goods and services!
- It's FASTER. "Buyers" looking for information!
- 85% of Americans use the Internet to buy local products. 75% of those buy locally.
- 20% of all Internet queries are for local goods and services, as are 70% of mobile searches!
- Technorati: 90% of local searches will yield an eventual sale.

# Want more?

- 59% of consumers report using Google every month to look for a local business and, of those, 74% will stick with the organic results, while the remainder use local search directories or internet yellow pages.
- It's estimated that 15% of all Black Friday searches will come from mobile.
- 44% of last minute gifts will come from mobile.
- 4x as many people own a mobile phone as a computer.

# What is Local Marketing?

Today, we will concentrate on:

- Local Directories (Google, Yahoo! & Bing)
- Local Citations (Yelp, Foursquare & Merchant Circle)
- Building websites, including <u>mobile</u>

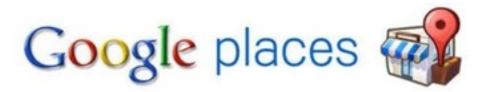

#### Places for restaurants near Aurora, IL.

- Menetica's Historic Raundhouse G. + \*\*\*\* \* 23 Georgie reviews mops.georgie.com - 205 N Breadway, Autora - (1997) 2640 2019 20
- Ballydgyle hish Pub & Restaurant 🤤 \*\*\*\*\* 2 0 Google reviews www.ballydgylepub.com - 28 West New York Street, Avena - (1997-0530) 844-0400 @
- The Brothers Ecundance Q. 2 Goople revews seektwobreferstroundhouse.com - 205 N Broedway, Aarons - (558) 254-2729 0
- Conflet Zone Bac B-Oue C. . W R W # 13 Georgie reviews server.comfortzenebbg.com - 20 W. New York St. Aurus - (1927) (530) 897(7096.0)
- Panchos Restaurant G. 2 Google reviews panchosfemilyrestaurant.com - 700 East New York Street, Aurora - (1967 (638) 820 9391 (8
- La Cabana Restaurant Q. + \*\*\*\*\* 9 Google resiews most-google.com - 835 South River Street, Austra - (1999) 855-8885.0
- P Mare results near Aurora, IL »
- Chinoso restausets Indian restaurants Pizza Balanies Thoi restaurants Restaurants new: Napenille - North Aurora - Elainfield - Batavia

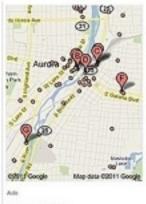

Aurora Illinois Restaurante 🐨 🔍

# Google assembles your business listing from every imaginable source!

# YAHOO!

|                |                                 | tometrists<br>os   <u>Trattic Estimator</u>   <u>Trend</u> | Insights   Sktool   10          | 10 I <u>CSV</u>                                                                                                 |       |
|----------------|---------------------------------|------------------------------------------------------------|---------------------------------|----------------------------------------------------------------------------------------------------|-------|
| WEB            | MAGES                           | MORE -                                                     |                                 |                                                                                                    |       |
| ptom           | etrists ne                      | ar Schaumburg, IL                                          |                                 |                                                                                                    |       |
| < <u>All</u> ( | rby City<br>1523)<br>aumburg (2 | Elk Grove V (9)<br>Hoffman Est (6)                         | Bloomingdale (<br>Streamwood (5 | the second second second second second second second second second second second second second second second se | •     |
|                | ki Diane F                      | 8 Info                                                     | E.                              |                                                                                                    |       |
|                | ahoo.com                        |                                                            |                                 | South Barrington                                                                                                | -     |
| ( HELL &       | (847) 882                       | -3575 😧 - 900 E Golf Rd, S                                 | ichaumburg, IL 🔻 🛔              | Holfman Estates                                                                                                 | 2     |
| Eve E          | Boutique - In                   | fo                                                         |                                 |                                                                                                    | and l |
|                | utique.com                      |                                                            |                                 | W Golf Rd                                                                                                    | Rd    |
| (H)            | (847) 891                       | -9096 😧 -                                                  |                                 | OOK .                                                                                                    | 1.    |
| 1839 V         | V Irving Park F                 | Rd, Schaunburg, L 🕶                                        |                                 | Schaumb                                                                                                    | urg   |
| Pearl          | e Vision - In                   | 10                                                         | 1                               | - deter                                                                                                    |       |
|                | vision.com                      | <u>in</u>                                                  |                                 | s 🗾 🕼 💏                                                                                                    |       |
|                |                                 | -1020 @ - 850 E Golf Rd, 5                                 | ichaumburg, IL +                | Real Providence                                                                                                 | _     |
|                |                                 |                                                            |                                 |                                                                                                    | -     |
|                |                                 | B OD Info                                                  |                                 | Roselle                                                                                                    | 1F    |
|                | rahoo.com                       |                                                            |                                 | DUPAGE COUNTY                                                                                                   | 100   |
|                | (847) 524                       |                                                            |                                 | Citahoo DOLO, Data CNAVTEO                                                                                      | 2009  |
| 11343          | S Noselle Nd, 3                 | Schaumburg, IL 👻                                           |                                 |                                                                                                    |       |
| Aide.          | Kent F OD                       | - Illinois Info                                            |                                 |                                                                                                    |       |
| ileyec         | arecenter.co                    | om                                                         |                                 |                                                                                                    |       |
|                | (847) 301                       |                                                            |                                 |                                                                                                    |       |
|                |                                 | g Rd, Schaumburg, IL 🔻                                     |                                 |                                                                                                    |       |

### **Bing Local Listing**

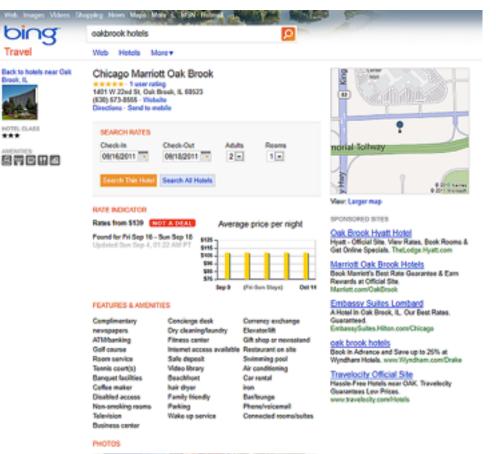

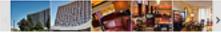

# Google Local Listing

| Google                                                                                               | oakbrook il hotels                                                                                                 | ٩                                                                                                    |
|----------------------------------------------------------------------------------------------------|----------------------------------------------------------------------------------------------------|----------------------------------------------------------------------------------------------------|
|                                                                                                    |                                                                                                    | Edit this place - V Owner-verified listing                                                                           |
| Chicago Marrie<br>1401 West 22nd Street,<br>(630) 573-8555<br>marriett.com<br>Directions Search near | Oak Brook, IL 60523                                                                                                | Mare Anna H<br>Gardo H<br>Oundersonik Convent<br>Water at St                                                         |
| WRITE A REVIEW                                                                                       | Uplead a photo                                                                                                    |                                                                                                    |
| Categories: Lodging,<br>Hotel class: 3 stars                                                         | Wedding Venue, Restaurant, From the owner                                                                          | ) Ronald Reegan Memorial Hwy (Tol road)                                                                              |
| ***☆☆ 10 reviews                                                                                     | Your rating: 会会会会会                                                                                                 | 6001-2 Google y Map data 60011 Google                                                                                |
| high-speed internet acco                                                                             | ess - room was great - brookfield zoo - renaissance - meeting space                                                | Embassy Suites® Ads                                                                                                  |
|                                                                                                    | on Chicage Marriott Oak Brook, IL hotel accommodations featuring a modern Oak Brook<br>lizing pools From the owner |                                                                                                    |
| Book now:                                                                                            |                                                                                                    | Holiday Inn Express<br>Get the amenities and comfortable<br>lodging you expect from your hotel.                      |
| Check-in                                                                                             | Check-out                                                                                                    | www.hiexpress.com                                                                                                    |
| Sun September 2                                                                                      | Mon September 2000 Book S209 (*)                                                                                   | Fairfield Inn & Suites<br>Fairfield Inn & Suites Affordable                                                          |
| Photos                                                                                               | Up                                                                                                    | Rates, Free WFi, Breakfast & More.<br>pload a photo Manfott.com/Fairfieldinn                                         |
|                                                                                                    |                                                                                                    | Ramada Official Site<br>Ramada has free high speed internet<br>in your room! Book your stay today.<br>www.Ramada.com |
| From the owner                                                                                       | From the owner                                                                                                    |                                                                                                    |

# Is Google Listing Claimed? No!

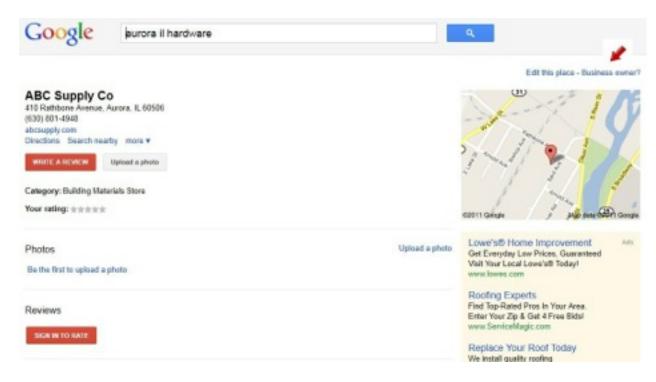

# Is Google Listing Claimed? Yes!

Edit this place - V Owner-verified listing

N. Park Sec.

appen Balla

Northquie

Lowe's® Home Improvement

OD

Map for CONTRACTOR

Add.

WRITE A REVIEW
 Uplimid a photo
 Categories: Hardware Store, Book Store, Retail Stores - Electrical ...
 Heure: Teday 8:00 am - 9:00 pm

Your rating: ±±±±±

(630) 966-9008 harborfreight.com

HARBOR FREIGHT TOOLS 504 N. Lake ST, (hwy 31), Aerota, IL 60505

Directions Search nearby more +

Harbor Freight is America's discount Tool store providing a hope selection of products at Discount prices - From the owner

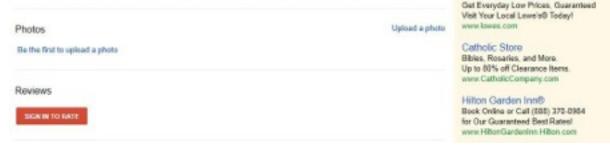

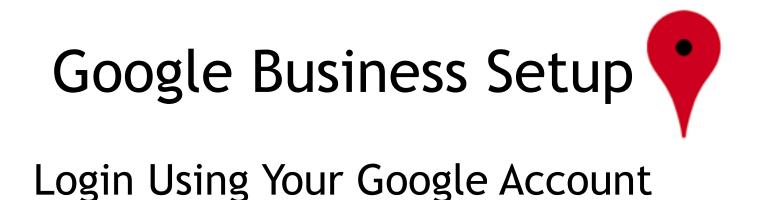

|           | gn in with your     |
|-----------|---------------------|
| Email:    |                     |
|           | ex: pat@example.com |
| Password: |                     |
|           | Stay signed in      |
|           | Sign in             |
| Can't a   | coess your account? |

Don't have a Google Account? Create an account now

# Google Business Setup

List Your Business (Use your <u>common</u> name)

#### List your business

Do you have more than 10 business listings? Add them quickly using <u>bulk upload</u>

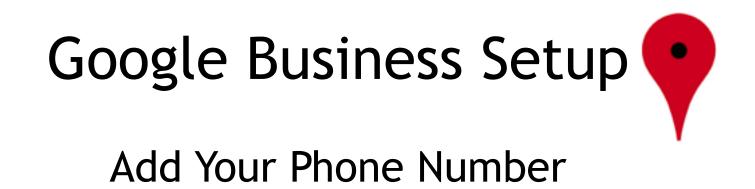

Country

Phone number

United States

Add Your Number

ex: (201) 234-5678

Find business information »

# Google Business Setup

In this step, you will add business information which includes your:

- Country Select from dropdown
- **Company Name** List exactly as you would a brick and mortar business
- Street Address P.O. boxes are not allowed
- City, State, Zip You will have the option to hide this info and set a service area in the next step.
- Main Phone Number This should be the number to your business. You also have the option to include additional phone numbers.
- Email address This should be your support or public contact email address.
- Website URL If you don't have a website, check the "no website" box.
- **Description** You may choose up to 200 characters.
- **Category (up to five)** You must choose at least one from the list of categories offered in the dropdown. (Hint: The dropdown shows categories related to the first word you type in.) If you offer business to business services such as a virtual assistant, begin by typing "business or assistant" or one of the main keywords related to your business.

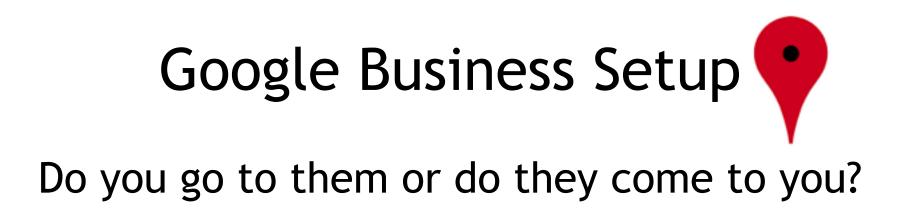

Does your business provide services, such as delivery or home repair, to locations in a certain area?

- No, all customers come to the business location
- Yes, this business serves customers at their locations

# Google Business Setup

| V D | o not show my business address on my Maps listing                                                                                               |  |  |  |  |  |
|-----|----------------------------------------------------------------------------------------------------|--|--|--|--|--|
|     | t how your service area will be specified, either through a distance from a location<br>or through a list of locations (towns, zip codes, etc.) |  |  |  |  |  |
| ۲   | Distance from one location                                                                                                    |  |  |  |  |  |
|     | Tennessee, and locations within 625 mile                                                                                                    |  |  |  |  |  |
|     | Service area within 625                                                                                                    |  |  |  |  |  |
| 0   | List of areas served                                                                                                    |  |  |  |  |  |
|     | Examples: 94089 or Sunnyvale, CA                                                                                                    |  |  |  |  |  |
|     | Areas are approximate and may not correspond to official boundaries.<br>Your service area will include areas you enter and points in between.   |  |  |  |  |  |

# Google Business Setur

- I prefer not to specify operating hours.
- My operating hours are:

| Mon: | 9:00 AM | -          | 5:00 PM  | • |   | Closed | Apply to all |
|------|---------|------------|----------|---|---|--------|--------------|
| Tue: | 9:00 AM | -          | 5:00 PM  | • |   | Closed |              |
| Wed: | 9:00 AM | <b>•</b> - | 5:00 PM  | • |   | Closed |              |
| Thu: | 9:00 AM | <b>v</b> - | 5:00 PM  | - |   | Closed |              |
| Fri: | 9:00 AM | ▼ -        | 5:00 PM  | - |   | Closed |              |
| Sat: | 7:00 AM | ▼ -        | 11:00 AM | - |   | Closed |              |
| Sun: |         |            |          |   | V | Closed |              |

Are your hours split during a single day, such as 9-11am and 7-10pm? I'd like to enter two sets of hours for a single day.

# Google Business Setup Select Payment Options

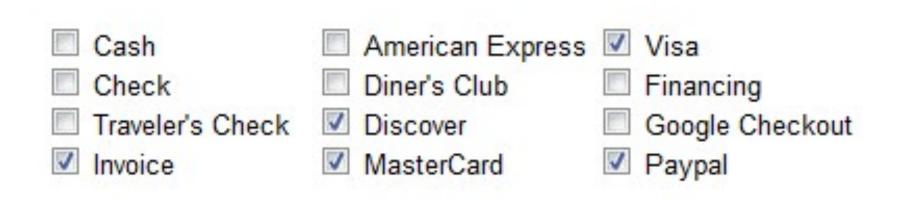

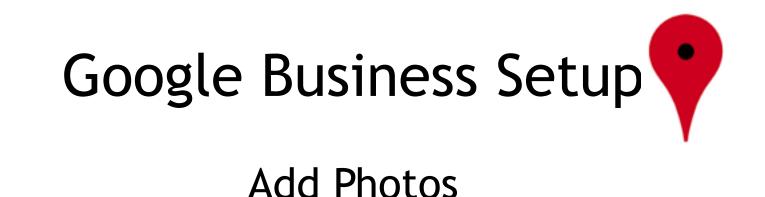

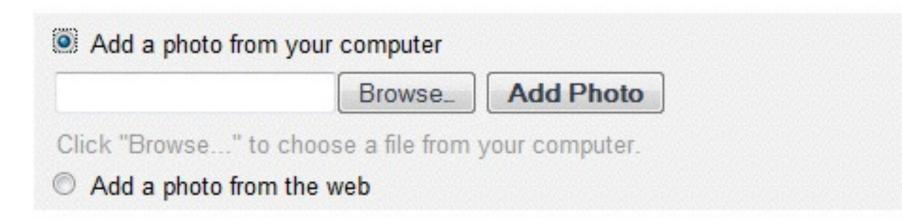

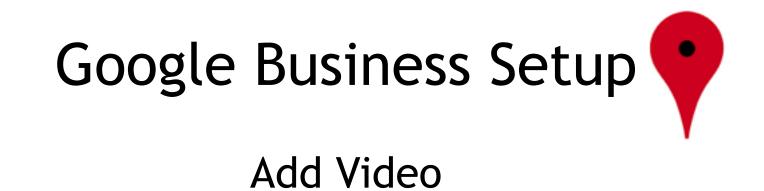

Add Video

#### Add Your Video URL Here

Example:http://youtube.com/watch?v=dFtfxv1JdXl

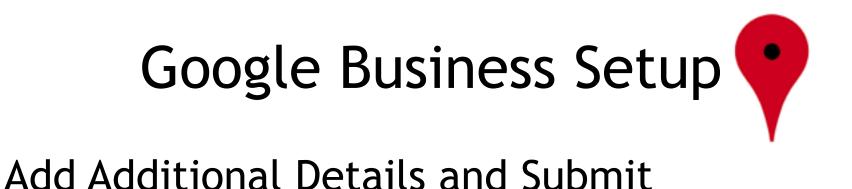

### Discounts Available : Yes Product Types Available : ebooks, digital audio, online course

Add another

# **Google Business Setup**

### **Confirm Your Identity**

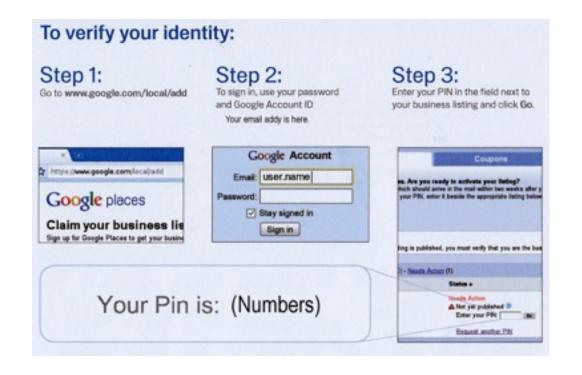

# Google Business Setup

#### Confirm your location.

- Depending on your country and location, you may have two options to confirm. You may confirm by phone or by postcard. If your phone number and address are not already in the system, you will probably have to confirm by postcard. If this is the case, it can take up to 6 weeks to receive the postcard, according to the experience of some users. Ours usually come in 2 weeks. Make sure your staff is looking for it!
- When confirming by postcard, simply follow the instructions on the card to claim and activate your Google Places page.

## Secret Google Business Ninja Stuff

- 1) Adding photos, special offers and responding to reviews kicks your Google Business listing up a notch!
- 2) Unleash the power of Google Places by uploading the 10 photos you are allowed. We suggest a photo of your location so people will make the connection when they arrive.
- 3) Product shots or staff pictures can be effective too!
- 4) Create videos using pictures on <u>animoto.com</u>

# Specials & Offers

Your Google Business audience can be offered a special or a coupon. Set it up by clicking the "Offers" tab.

Dashboard

Offers

You will be taken to the offers page and get a brief overview of offers. To get started, click the "Add an offer now" button at the bottom of the <u>Add an offer now</u> »

# Special Offers - Coupons

### Your offer will include a headline, subheading, details and an optional image.

| Headline<br>max. 25 characters               | Get 15% Off Business Services                                                                             |  |
|----------------------------------------------|----------------------------------------------------------------------------------------------------|--|
|                                              | Example: 15% off any pizza                                                                                |  |
| Sub-heading (optional)<br>max. 35 characters | Tired of doing everything yourself?                                                                       |  |
|                                              | Example: Excellent woodfired pizzas                                                                       |  |
| Details<br>max. 250 characters               | Get 15% off the regular price when<br>you subscribe to our monthly busines<br>management service package. |  |
| Image (optional)                             | Edit Image Remove Image                                                                                   |  |

# **Special Offers**

# Next, select an expiration date, offer code, distribution type and redemption location.

| Good until date<br>max. Mar 31, 2012        | Mar 1, 2012                                                              |
|---------------------------------------------|--------------------------------------------------------------------------|
| Offer code (optional)<br>max. 15 characters | BR549-2014                                                               |
| Distribution                                | <ul> <li>Mobile Phones (<u>learn more</u>)</li> <li>Printable</li> </ul> |

At what locations is this offer valid?

Your Business Name Street Address City, State, Zip Country

### **Preview Your Offer**

# You can preview your offers. One is a coupon like this:

 Google

 Your Business Name Here

 Get 15% Off Business

 Services

 Tired of doing everything yourself?. Get 15% off the

 regular price when you subscribe to our monthly business

 management service package.

 Code - BR549-2014

## **Preview Your Offer**

### You can also preview your map listing.

Summary

Set 15% Off Business Services

Tired of doing everything yourself? Get 15% off the regular price when you subscribe to our monthly business management service package. Mar 1, 2012

# Google Stats

- Log into your Google Business account and click on the dashboard.
- Pick a time period.
- Two of the most important metrics are the # of impressions and # of actions.

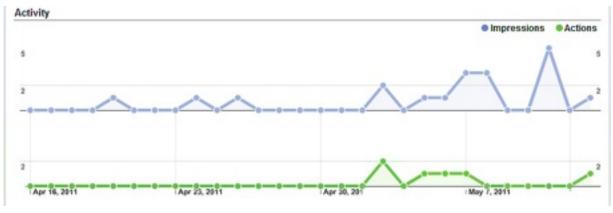

# **Google Stats**

• You can see the search terms people used to find your listing:

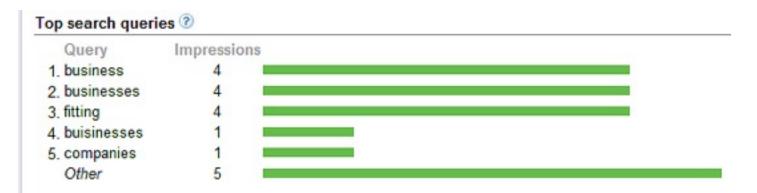

• And you can see how many people asked for driving directions and <u>where they came from</u>!

### Der Bingle

- Bing has grown in the past year and represents 20% or more of all search queries.
- Bing is considered a higher quality source of traffic and often delivers higher conversions.
- Bing is more BtoC than Google.
- Your Bing Business listing includes a <u>mobile</u> <u>website</u>, QR Code and a door sticker you can post in a window.

### **Bing Benefits**

• Mobile Website

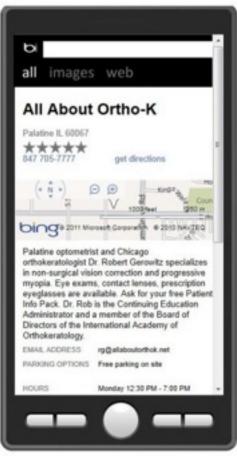

- Door Sticker
  - 847 705-7777

http://www.allaboutorthok.net

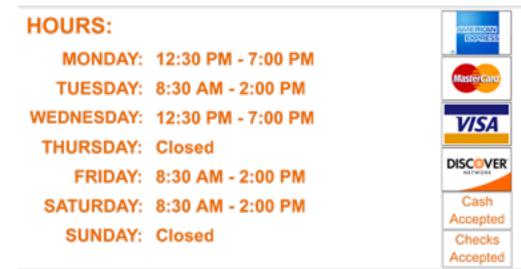

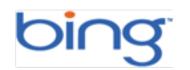

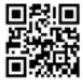

### **Bing Business Portal**

• You must have a Windows Live ID

#### Business Portal BETA

#### Claim your business on Bing

More and more consumers are going online to find businesses and services in their local area. Claiming your business listing with the Bing Business Portal creates an opportunity for you increase your visibility and influence consumers to come visit your business.

Don't have a Windows Live ID?

? Sign up

One Windows Live ID gets you into Hotmail, Messenger, Xbox LIVE — and other Microsoft services.

#### sign in

| Windows Live ID:                      | _ |
|---------------------------------------|---|
| Password:                             |   |
| Forgot your password?                 |   |
| Keep me signed in                     |   |
| Sign in                               |   |
| Not your computer?                    |   |
| Get a single use code to sign in with |   |

### **Bing Setup**

| bing                                                |                                   |                                                                                                    |                                                                                                    |                      |  |
|-----------------------------------------------------|-----------------------------------|----------------------------------------------------------------------------------------------------|----------------------------------------------------------------------------------------------------|----------------------|--|
| Business Portal BETA                                |                                   |                                                                                                    |                                                                                                    |                      |  |
| My Businesses What I Sell Eve<br>Organiza           | nts Deals People                  | <ul> <li>Hover your mouse on the"?" to get more</li> <li>Click to learn more on how the feature w</li> <li>Drag and drop to change the order</li> <li>Click to see additonal options</li> </ul> |                                                                                                    |                      |  |
|                                                     | Details Profile                   | Mobile Photos                                                                                                    | More Details                                                                                                    | Verification Publish |  |
| Listings Add Add 25+                                | YOUR BUSINESS INFORMATION         | Learn more                                                                                                    | ADDITIONAL CO                                                                                                   | NTACTS               |  |
| All About Ortho-K                                   | Business Name: *                  | Milette's Home of "Da" Beef King                                                                                                    | Add extra contacts that customers should                                                                        |                      |  |
| Milette's Home of "Da" Beef King<br>(not published) | What kind of business is this?: * | Food & Dining                                                                                                    | use for specific purposes.                                                                                      |                      |  |
|                                                     | Address: *                        | 1515 Butterfield Rd.                                                                                                    | PHONE                                                                                                    | 0                    |  |
|                                                     | Address 2:                        |                                                                                                    | Description                                                                                                    | 555-123-4567         |  |
|                                                     | City: *                           | Aurora                                                                                                    |                                                                                                    |                      |  |
|                                                     | State: *                          | IL Zip code: * 60502                                                                                                    | EMAIL                                                                                                    | 3                    |  |
|                                                     | Main phone number:                | 6303404771                                                                                                    | Description                                                                                                    | Email@contoso.com    |  |
|                                                     |                                   | Do not display the address of my business                                                                                                    |                                                                                                    |                      |  |
|                                                     | Toll-free number:                 |                                                                                                    | WEBSITE                                                                                                    | 0                    |  |
|                                                     | Fax number:                       |                                                                                                    | Description                                                                                                    | www.contoso.com      |  |
|                                                     | Business email address:           |                                                                                                    |                                                                                                    |                      |  |
|                                                     | Website:                          |                                                                                                    |                                                                                                    |                      |  |
|                                                     |                                   | My business does not have a website                                                                                                    | -                                                                                                    |                      |  |
|                                                     | Facebook address:                 |                                                                                                    | The second second second second second second second second second second second second second second second se |                      |  |
|                                                     | Twitter address:                  |                                                                                                    | <sup>1</sup>                                                                                                    |                      |  |
|                                                     | Logo:                             |                                                                                                    |                                                                                                    |                      |  |

#### Add 5 Business Specialties

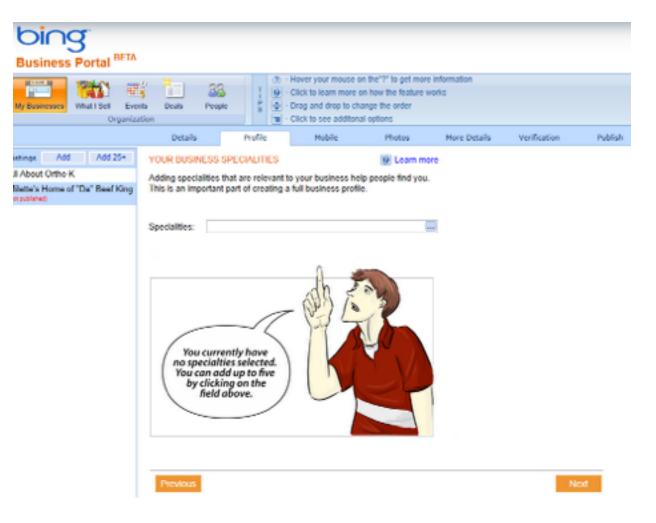

### **Adjust Your Specialities**

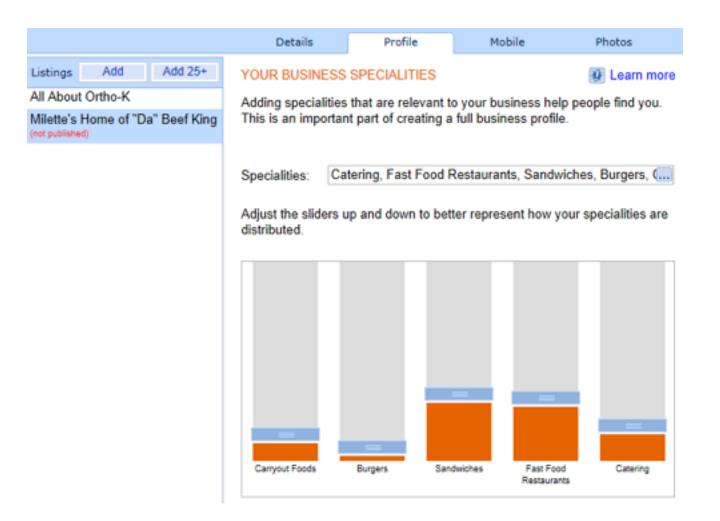

#### **Mobile Options**

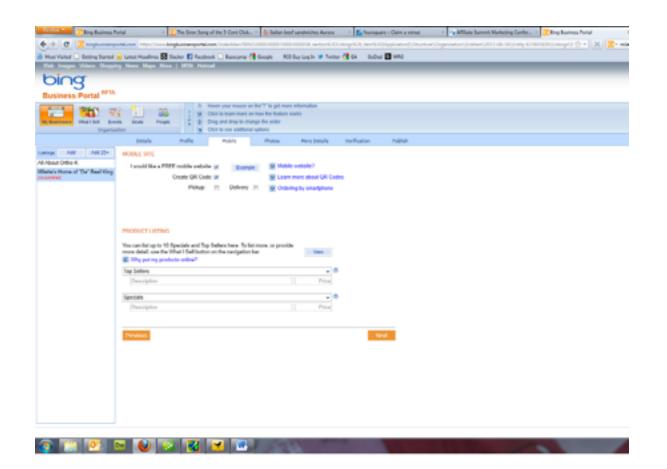

#### Mobile is an Awesome Bing Benefit

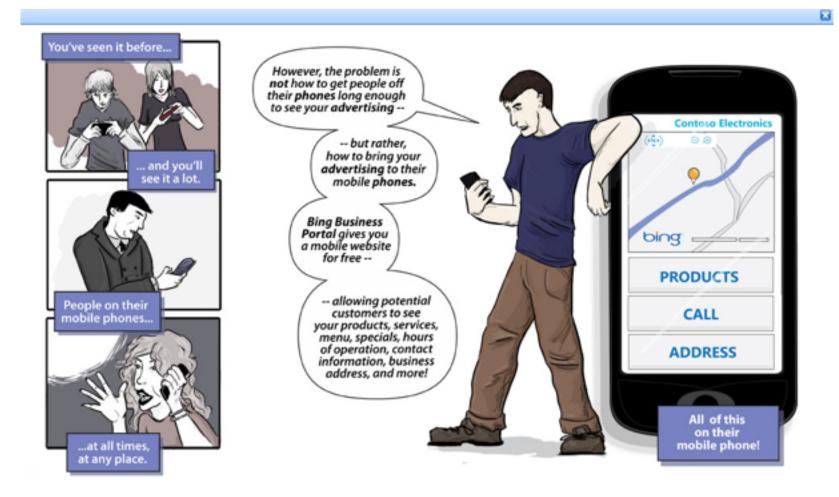

#### List Your Specials/Featured Items

All A

|                                          | Details<br>MOBILE SITE                                                                                                    | Profile           | Mobile                 | Photos             | More Details       |  |
|------------------------------------------|----------------------------------------------------------------------------------------------------|-------------------|------------------------|--------------------|--------------------|--|
| ings Add Add 25+                         | MOBILE SITE                                                                                                    |                   |                        |                    |                    |  |
| About Ortho-K                            | I would like a FF                                                                                                    | REE mobile websit | e: 🖉 Example           | Mobile             | website?           |  |
| tte's Home of "Da" Beef King<br>wbished) |                                                                                                    | Create QR Cod     | e: 💌                   | Dearn              | more about QR Code |  |
|                                          |                                                                                                    | Pickup:           | Delivery               | 🗉 🛛 🗿 Orderi       | ng by smartphone   |  |
|                                          |                                                                                                    |                   |                        |                    |                    |  |
|                                          |                                                                                                    |                   |                        |                    |                    |  |
|                                          |                                                                                                    |                   |                        |                    |                    |  |
|                                          | DDODUCT LICTIN                                                                                                    | -                 |                        |                    |                    |  |
|                                          | PRODUCT LISTIN                                                                                                    | G                 |                        |                    |                    |  |
|                                          |                                                                                                    |                   | Sellers here. To list  |                    |                    |  |
|                                          |                                                                                                    |                   | n on the navigation b  | ar.                | View               |  |
|                                          | Why put my pro                                                                                                    | ducts online?     |                        |                    |                    |  |
| Top Sellers                              |                                                                                                    |                   |                        |                    | 5.50               |  |
|                                          | Da Wise Guy-Our famous Italian Beef served on French Bread<br>Italian Sausage-Get it with hot giardiniera or sweet peppers |                   |                        |                    |                    |  |
|                                          |                                                                                                    |                   |                        |                    |                    |  |
|                                          | Slammer-Steak                                                                                                    | sandwich on Free  | tch bread with grilled | onions             | 6.25               |  |
|                                          | Da Outfit-Italian                                                                                                    | h Sub Sandwich w  | salami, capicola, mo   | rtadella, provolo  | 5.75               |  |
|                                          | South Side Hot                                                                                                    | Dog-Vienna all be | ef hot dog wi mustar   | rd, onion, relish, | 2.25               |  |
|                                          | North Side Hot                                                                                                    | 2.25              |                        |                    |                    |  |
|                                          | Mostaccioli or S                                                                                                    | 5.25              |                        |                    |                    |  |
|                                          | Sammy's Salad                                                                                                    | S-Chopped fresh g | eens, red cabbage,     | diced tomatoes,    | 5.75               |  |
|                                          | Fresh Cut Fries                                                                                                    | (Add optional che | ese or chili)          |                    | 2.25               |  |
|                                          | Description                                                                                                    |                   |                        |                    | Price              |  |
|                                          |                                                                                                    |                   |                        |                    |                    |  |
|                                          | Specials -                                                                                                    |                   |                        |                    |                    |  |
|                                          | Description                                                                                                    |                   |                        |                    |                    |  |

#### More Details

|          | Details                  | Profile                                                                       | Mobile                            | Photos                                 | More D         | etails  | Verifica      | ation          | Publish |
|----------|--------------------------|-------------------------------------------------------------------------------|-----------------------------------|----------------------------------------|----------------|---------|---------------|----------------|---------|
| ]        | MORE DETAILS             |                                                                               |                                   |                                        | 😥 Why          | shouk   | d I provide a | ll this inform | ation?  |
|          | Established Date:        | 2011                                                                          | Company                           | agline: Home of                        | "Da" Beef Kin  | g       |               |                |         |
| 9        | Description:             | Italian Beef Sand<br>Salads (Try Mile<br>Burger." A mile<br>find. Dine In, Ca | te's Famous G<br>north of I-88, a | reens), Hot Dogs<br>half block east of | (South Side    | or Nort | h Side style) | . "Da Cheez    | e.      |
|          | Reposition the pin to be | etter represent yo                                                            | ur business                       | Lang                                   | uages spoken   | -       |               |                |         |
|          | location.                |                                                                               | Reset                             | Display hours                          | s of Operation |         | Set Hours     |                |         |
|          | ( · N ·) Θ               | Gavarmah (                                                                    | h.                                | Payment ty                             | pes accepted   | Cash    | , Mastercard  | , Discover,    | Visi    |
| H MARKER |                          |                                                                               |                                   | 1                                      | Parking option | Free    | parking on s  | ite            |         |
|          | <u> </u>                 | aho.                                                                          | Monarda Dr                        |                                        | rands Carried  |         | na Beef       |                |         |
|          | bing • 2011 phore        | 2000 Seet                                                                     | 500 m<br>1010 NAVTEQ<br>Bitter Rd |                                        |                |         |               |                |         |

### Verify Your Business

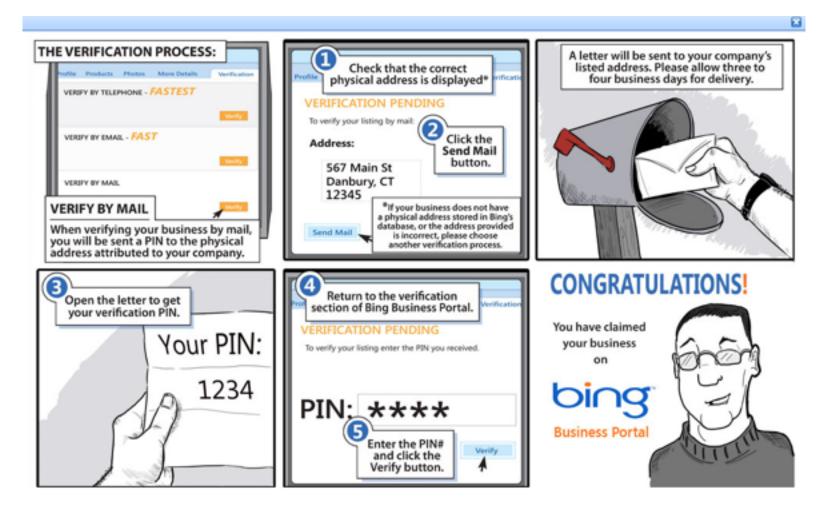

#### Bada Boom!

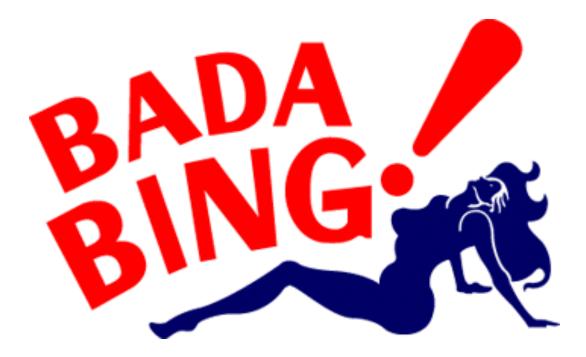

#### Local Citations & Reviews

• Similar directory info, but with reviews.

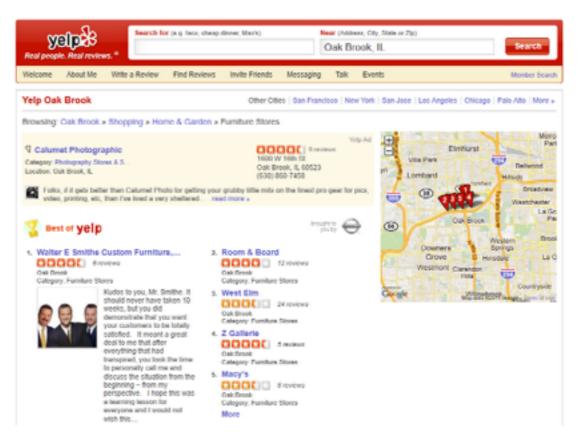

# yelp.

#### Listing page is similar to others.

| Real people. Real reviews.*                                                                                                    | ty State or Zp)<br>Search                                                                                                    |
|----------------------------------------------------------------------------------------------------|----------------------------------------------------------------------------------------------------|
| Welcome About Me Write a Review Find Reviews Invite Friends Messaging Talk Events                                                                                                    | Member Search                                                                                                    |
| THE LOWEST PRICES. Just a click away.                                                                                                    | SHOP NOW                                                                                                    |
| Waiter E Smithe Custom Furniture, Inc                                                                                                    |                                                                                                    |
| Houris: Price Range: 555 Parking: Price Lot<br>Mon - 9 pm Accepts Credit Cards: 16s Wheelchair Accessible: 19s<br>Sul 19 on - 7 pm<br>Sun 11 am - 6 pm<br>Sol Durines Info<br>Col Durines Info                                                                      | Succession France Roots Goog                                                                                                    |
| 64 Rend to Friend R Rookscark (2 Rend to Phone G With a Review                                                                                                    | Browse Nearby:<br>Restaurants   Nightile   Shopping   Movies                                                                                                    |
| Linky Designs         Trip Ad           About This Duraness:         Linky Designs recently updated our sicheen year old kitchen. Janet and her team were meticulous in their attention to dated and quality of service. The work was completed exactly read more s | All People Who Viewed This Also Viewed Record & Board OCOGO 12 restaus Control of Control of Con |
| 6 reviews for Walter E Smithe Custom Furniture, Inc Search Reviews                                                                                                    | Calk Brook, IL.                                                                                                    |
| Sort by: Yelp Sort+   Dale   Rating   Elles'   Facabook Friends'                                                                                                    | Coak Brook, IL                                                                                                    |
| LOIS B.'s Review                                                                                                    | House of Rellen<br>000000 1 review<br>Lomberd, IL                                                                                                    |

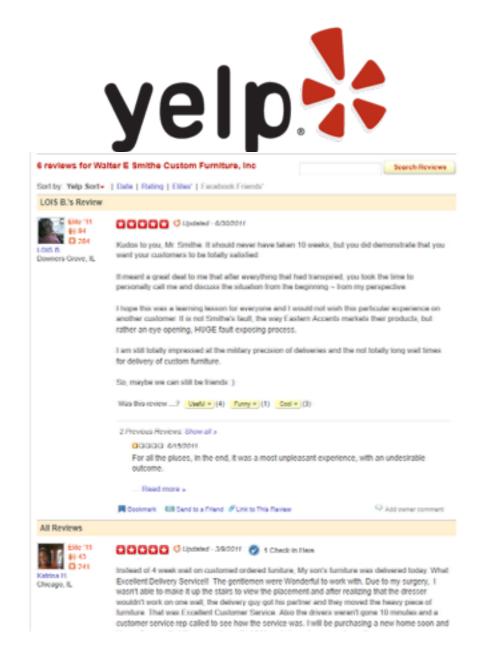

#### Review Sites are Important!

- Reviews are the new backlinks.
- Respond to questions. Respond to criticisms.
- Top Review Sites: Yelp, Foursquare, Merchant Circle. (There are many)
- You can order window decals to put on your door. It may project social proof and remind visitors to review your business.

## Merchant

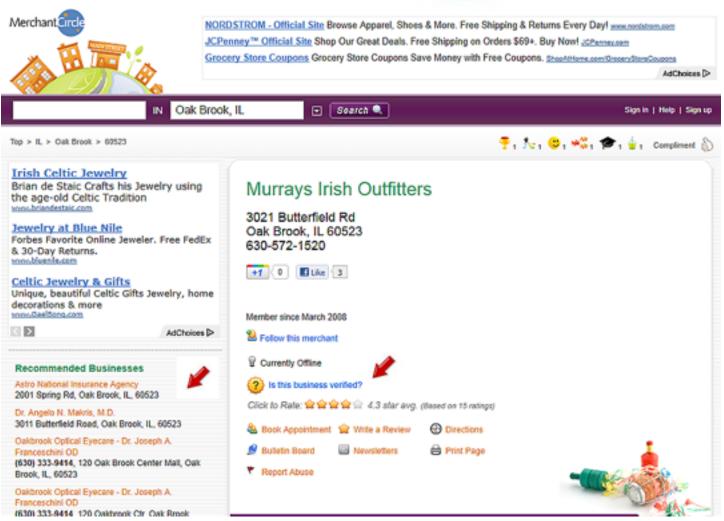

#### Newsletter? Categories? Wow!

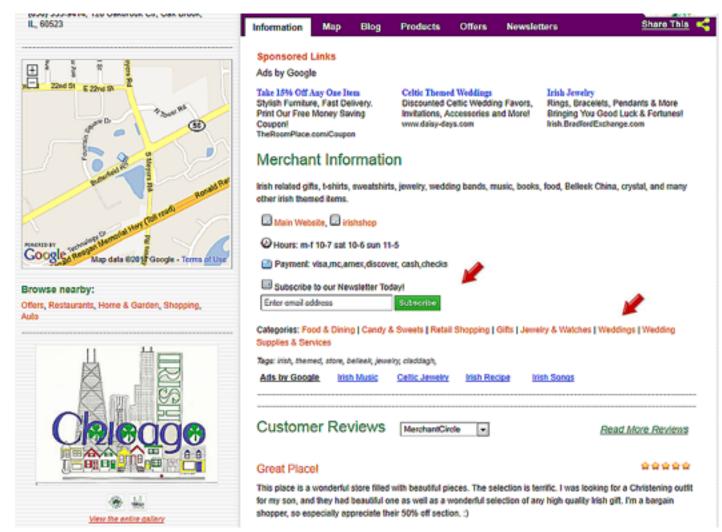

#### Talk to me? Coupons? YES!

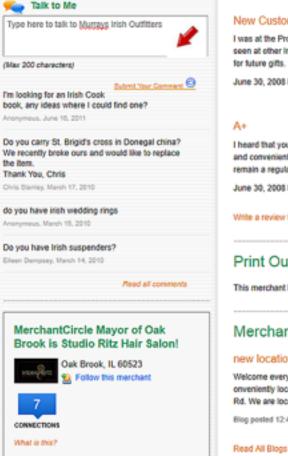

New Customer

#### \*\*\*\*

I was at the Promenade and noticed your store - the store was lovely and it offered many unique gifts that I have never seen at other irish stores, your pricing is also very reasonable and a nice and helpful staff. I will shop again at Murray's

June 30, 2008 by Nicola McGrath in Oak Brook, IL

#### \*\*\*\*

I heard that you moved from Oakbrook Mail to the Oakbrook Promenade and I have to tell you that it is now so easy and convenient to park and walk right into the store without going via the mall and the store is better than ever ... I will remain a regular customer - GOOD Move

June 30, 2008 by Greta Stauber in Phoenix, AZ

#### Write a review for Murrays Irish Outlitters

#### Print Out My Coupons

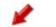

View All My Coupons

This merchant has no coupons available. Request a deal from this merchant instead.

#### Merchant Blog 🥔

#### new location

Welcome everyone, Please stop in our new location to see the new store. The new store has an easy access and is c onveniently located at The Oakbrook Promenade. This brand new lifestyle center is located on Butterfield and Meyers Rd. We are located directly across from Dicks sports ... more

Blog posted 12:40 PM March 26, 2008 by Murrays Irish Outlitters

0 comments

Citations!! The more you have the more you will DOMINATE

### Google/Bing/Yahoo/Facebook

- Add a business on Google at <u>http://google.com/mybusiness</u>
- Start your Bing Business Portal account at <u>http://www.bingbusinessportal.com/</u>
- Yahoo! <u>https://smallbusiness.yahoo.com/</u> <u>local-listings</u>
- Facebook Places (Sorry!)

### Citation & Review Sites

- Yelp.com
- Foursquare.com
- MerchantCircle.com.
- CitySearch.com
- InsiderPages.com
- Local.com
- JudysBook.com
- Epinions
- InfoUSA.com
- SuperPages.com

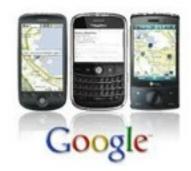

#### Get a lot for 50 bucks

• <u>GetListed.org</u> is now MOZLocal.

### It ain't rocket science!

- What you've learned today can be done by anyone!
- It's free!
- Mistakes can be corrected!
- Lots of information on the Internet!
- Support each other!
- Start seeing results in a couple of weeks!

#### Today's Slides Are Available! <u>WebsiteSuccessCourse.com/local</u>

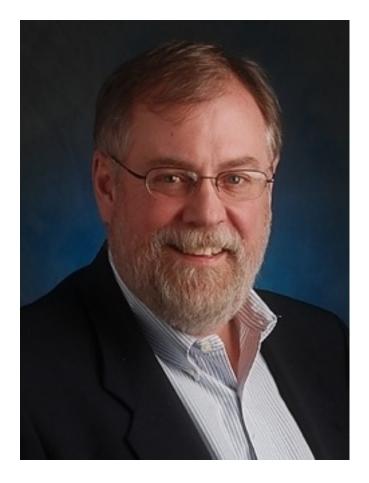

Kurt Scholle The Website ROI Guy WebAsylum.com Website-ROI-Guy.com Twitter.com/KurtScholle Kurt@WebAsylum.com (630) 482-9323 Office